# Использование PYTHON для решения заданий КЕГЭ

1

Задание 27

Задание 27.

Обработка данных, вводимых из файла в виде последовательности чисел.

- •**Знать:**
	- как прочитать данные из файла
	- основы комбинаторики
	- динамическое программирование

## Типы задач

- Нахождение максимальной
	- последовательности, сумма которой

❑ не кратна заданному числу

❑ кратна заданному числу

• Нахождение количества последовательностей (множеств) • Нахождение максимальной

последовательности, сумма которой

не кратна заданному числу

□ Найти максимально возможную сумму последовательности □ Найти минимальную разницу (разность) между двумя элементами пары

*Имеется набор данных, состоящий из пар положительных целых чисел.*

*Необходимо выбрать из каждой пары ровно одно число так, чтобы сумма всех выбранных чисел не делилась на 3 и при этом была максимально возможной. Гарантируется, что искомую сумму получить можно. Программа должна напечатать одно число – максимально возможную*

*сумму, соответствующую условиям задачи.*

### *Входные данные*

Даны два входных файла (файл А и файл В), каждый из которых содержит в первой строке количество пар *N (1 ≤ N ≤ 100000). Каждая из следующих N строк содержит два натуральных числа, не превышающих 10 000.*

*Пример организации исходных данных во входном файле:*

*Для указанных входных данных значением искомой суммы должно быть число 32.*

*В ответе укажите два числа: сначала значение искомой суммы для файла А, затем для файла B.*

```
F = open( "27.txt" )
N = int( F.readline() )
s, dMin = 0, 10001
for i in range(N):
  a, b = map( int, F.readline().split() )
  s += max( a, b )
  d = abs( a-b )
  if d % 3 > 0:
    dMin = min( d, dMin )
if s % 3 != 0:
  print( s )
else:
  print( s-dMin )
```
• Нахождение максимальной

последовательности, сумма которой

кратна заданному числу

□ Найти максимально возможную сумму последовательности □ Найти значение, которое имеет тот же остаток от деления, что и максимальная сумма

Значение, которое имеет тот же остаток от деления на заданное число, что и максимальная cymma

> □ Разность между двумя значениями в одной из пар

□ Накапливаемое значение из нескольких пар

*Имеется набор данных, состоящий из пар положительных целых чисел.*

*Необходимо выбрать из каждой пары ровно одно число так, чтобы сумма всех выбранных чисел делилась на 6 и при этом была максимально возможной. Гарантируется, что искомую сумму получить можно. Программа должна напечатать одно число – максимально возможную сумму, соответствующую условиям задачи.*

#### *Входные данные*

*Даны два входных файла (файл A и файл B), каждый из которых содержит в первой строке количество пар N (1 ≤ N ≤ 100000). Каждая из следующих N строк содержит два натуральных числа, не превышающих 10 000.*

*Пример организации исходных данных во входном файле:*

*Для указанных входных данных значением искомой суммы должно быть число 36 (выбраны числа 4, 9 и 23, их сумма 36 делится на 6). В ответе укажите два числа: сначала значение искомой суммы для файла А, затем для файла B.*

```
F = open("27.txt"
)
D = 6
N = int
(F.readline())
s = 0
dMin = [10001]*D
for
i in range(N):
  a, b = map
(int, F.readline().split())
  s += max(a, b)
  d = abs(a
-b)
 r = d % D
  if r > 0:
    dMinNew = dMin
    for k in range(1, D):
      r0 = (r + k) % D
      dMinNew[r0] = min(d+dMin[k], dMinNew[r0])
    dMinNew[r] = min(d, dMinNew[r])
    dMin = dMinNew
F.close()
if s % D == 0:
  print(s)
else
:
  print(s 
- dMin[s % D])
```
*В файле записана последовательность натуральных чисел. Гарантируется, что все числа различны. Рассматриваются всевозможные непустые подмножества, состоящие из элементов последовательности. Необходимо найти количество подмножеств, в которых сумма элементов кратна 12.*

#### *Входные данные*

*Даны два входных файла (файл A и файл B), каждый из которых содержит в первой строке количество пар N (1 ≤ N ≤ 100000). Каждая из следующих N строк содержит одно натуральное число, не превышающих 10<sup>6</sup> .*

*Пример организации исходных данных во входном файле:*

**4 5 7**

**12**

**23**

*Для указанных данных можно выбрать следующие подмножества: {12}; {5, 7}; {5, 7, 12}. Программа должна вывести количество этих множеств – 3. В ответе укажите два числа: сначала значение искомой суммы для файла А, затем для файла B.*

11

```
f = open('271.txt'
)
n = int
(f.readline())
k = [0]*12
for
i in range(n):
   x = int
(f.readline())
   k1 = k.copy()
   for
i in range(12):
      k1[ (i+x) % 12 ] += k[i]
   k1[ x%12 ]+=1
   k = k1.copy()
f.close()
print(k[0])
```
*Дана последовательность из N натуральных чисел. Рассматриваются все её непрерывные подпоследовательности, такие что сумма элементов каждой из них кратна k = 43. Найдите среди них подпоследовательность с максимальной суммой, определите её длину. Если таких подпоследовательностей найдено несколько, в ответе укажите количество элементов самой короткой из них.*

#### *Входные данные*

*Даны два входных файла (файл A и файл B), каждый из которых содержит в первой строке количество* пар N (1 ≤ N ≤ 10<sup>8</sup>). Каждая из следующих N строк содержит одно натуральное число, не превышающих *10000.*

*Пример организации исходных данных во входном файле:*

- **7**
- **21**
- **13**
- **9**
- 
- **19**
- **17**
- 
- **26**
- **95**

*В этом наборе можно выбрать последовательности 21+13+9 (сумма 43) и 17+26 (сумма 43). Самая короткая из них, 17 + 26, имеет длину 2. Для указанных программа должна вывести число 2. В ответе укажите два числа: сначала значение искомой суммы для файла А, затем для файла B.*

```
F = open("272.txt"
)
N = int( F.readline())
K = 43
tailSum = [0] + [None]*(K
-1)
tailLen = [0]*K
maxSum, minLen = 0, 0
totalSum = 0
for
i in range(1,N+1):
  x = int( F.readline() )
  totalSum += x
  r = totalSum % K
  if tailSum[r] != None
:
    curSum = totalSum
- tailSum[r]
    curLen = 
i
- tailLen[r]
    if curSum > maxSum or
(curSum == maxSum and curLen < minLen):
      maxSum = curSum
      minLen = curLen
  else
:
    tailSum[r] = totalSum
    tailLen[r] = 
i
F.close()
print(minLen
)
```
27

Дана последовательность целых чисел. Необходимо найти максимально возможную сумму её непрерывной подпоследовательности, в которой количество положительных чётных элементов кратно  $k = 30$ .

#### Входные данные

Первая строка входного файла содержит целое число  $N-$  общее количество чисел в наборе. Каждая из следующих N строк содержит одно число. Гарантируется, что общая сумма любой выборки заданных чисел не превышает  $2 \cdot 10^9$  по абсолютной величине.

Вам даны два входных файла (А и В), каждый из которых имеет описанную выше структуру. В ответе укажите два числа: сначала значение искомой суммы для файла А, затем для файла В.

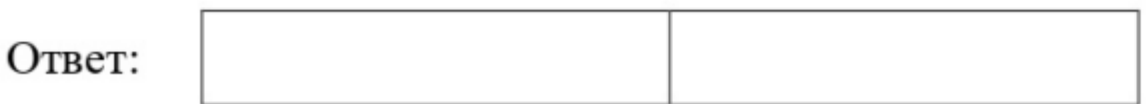

```
k=30
f=open("27
-A.txt"
)
#f=open("27
-B.txt")
n=int
(f.readline())
count=0
maxS
=
-2*10**9
Mostat=[2*10**9]*k
s=0
for
i in range(n):
    a=int
(f.readline())
    s+=a
    if a>0 and a%2==0:
        count+=1
    ostat
=count%k
    if ostat==0 and s>maxS
:
        maxS=s
    if Mostat
[ostat]!=2*10**9 and
s
-Mostat
[ostat]>maxS
:
         maxS=s
-Mostat
[ostat
]
    Mostat
[ostat]=min(Mostat
[ostat],s)
f.close()
print(maxS
)
```